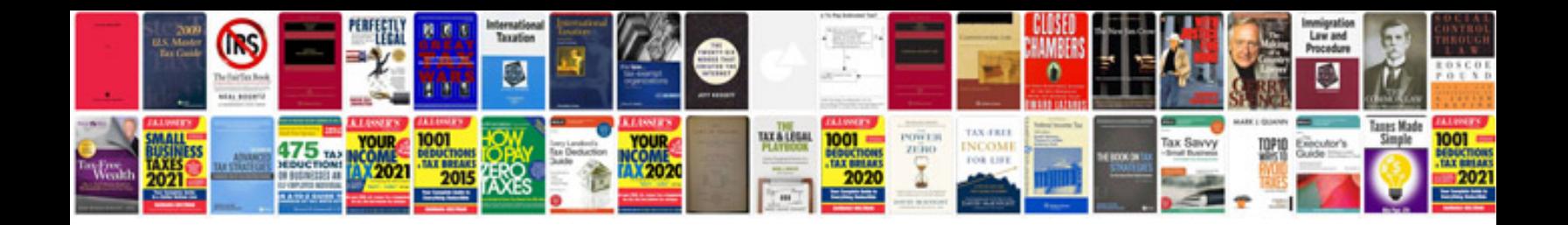

**Share certificate template**

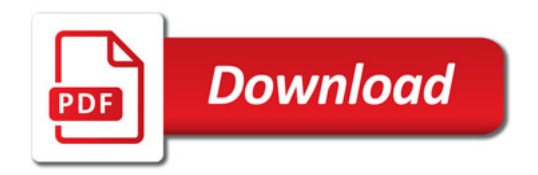

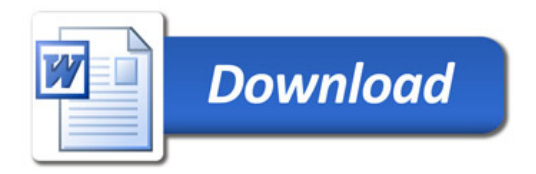